# IT Service Management: Monitor, Operate, Automate, and Back-up your z **Cloud**

Dave Rintoul

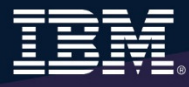

#### **What Problems Are Clients Trying To Solve Via The Cloud? Expectations of Cloud Computing**

**Potential Cost Reductions Re-Focus on Business Handling Usage Peaks High Overhead Related to Provisioning** New Users/Services Switching form CapEx to OpEx **Low Server Utilization** 

Reaching new ecosystems

Secure Access to Data for Mobile Workforce

> Delays in Rolling **Out New Services**

> > Application Development & **Testing**

Application Downtime / Availability / Disaster Recovery

Power / Space Constraints

# **New Capabilities in z13 supporting Cloud Computing**

**Up to 10 TB Memory on z13**

Improves consolidation ratios

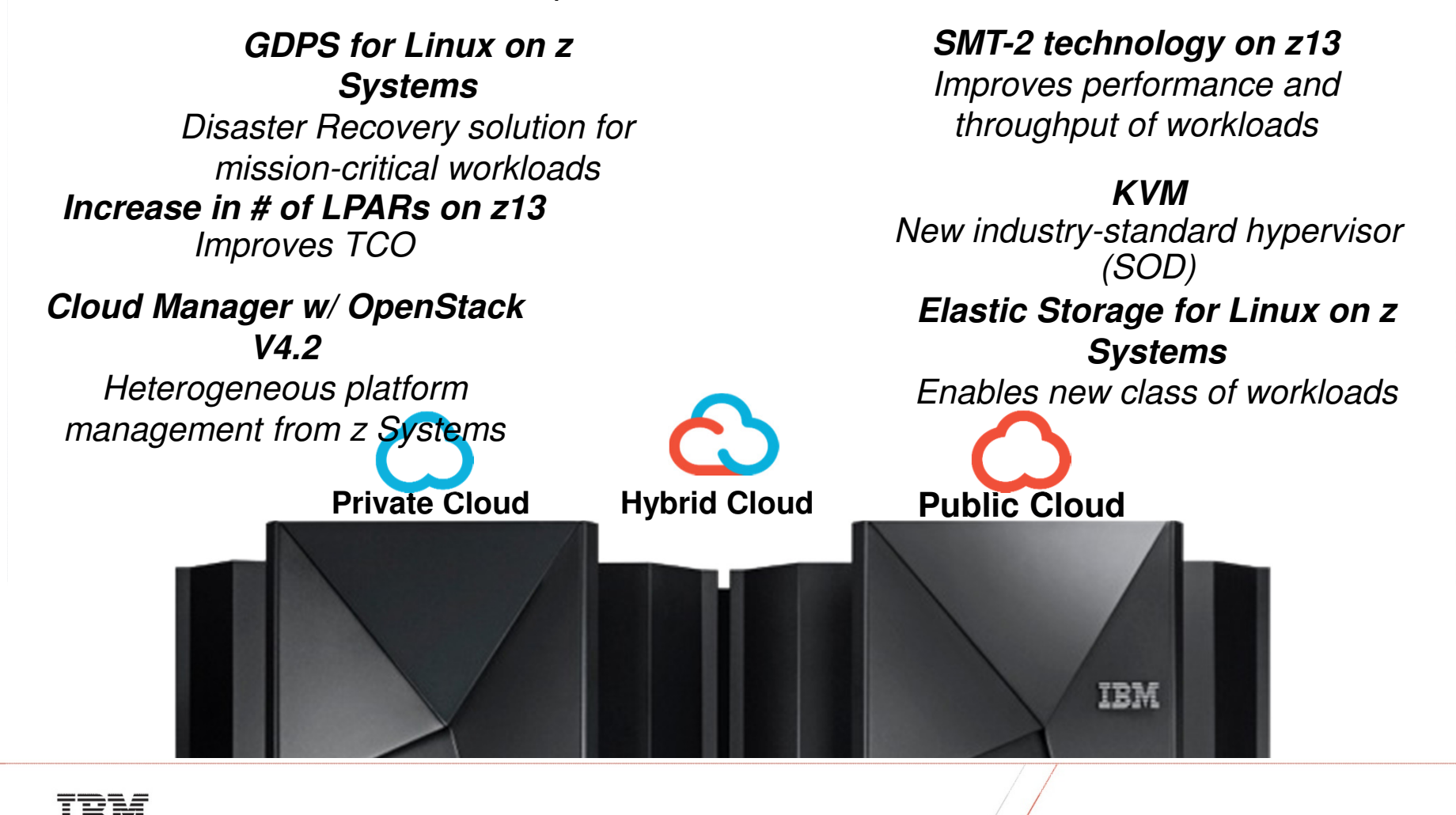

#### **Z13 TCO by the numbers…**

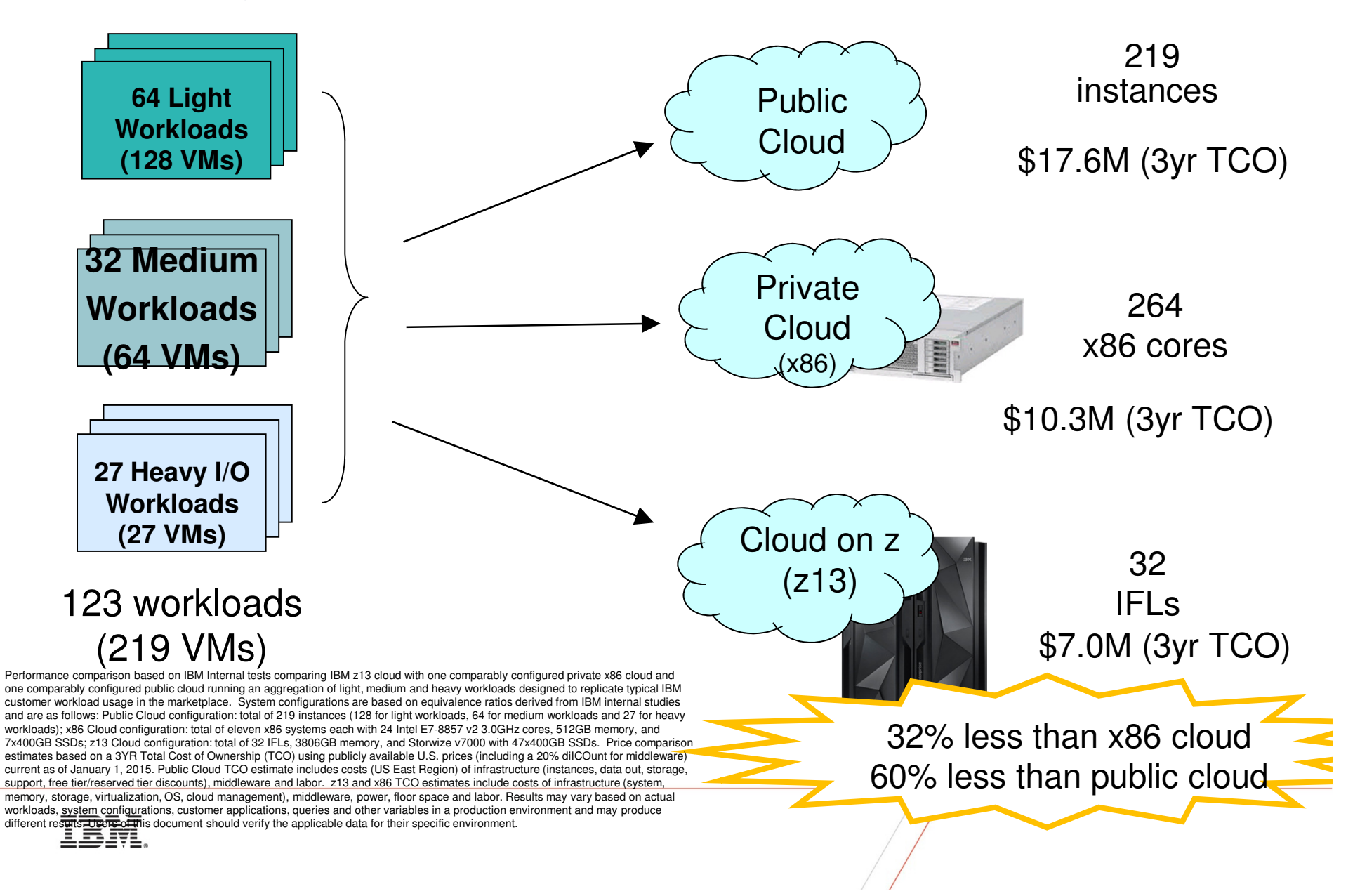

#### **Complete solutions for cloud workloads on z Systems**

#### **Cloud Management**

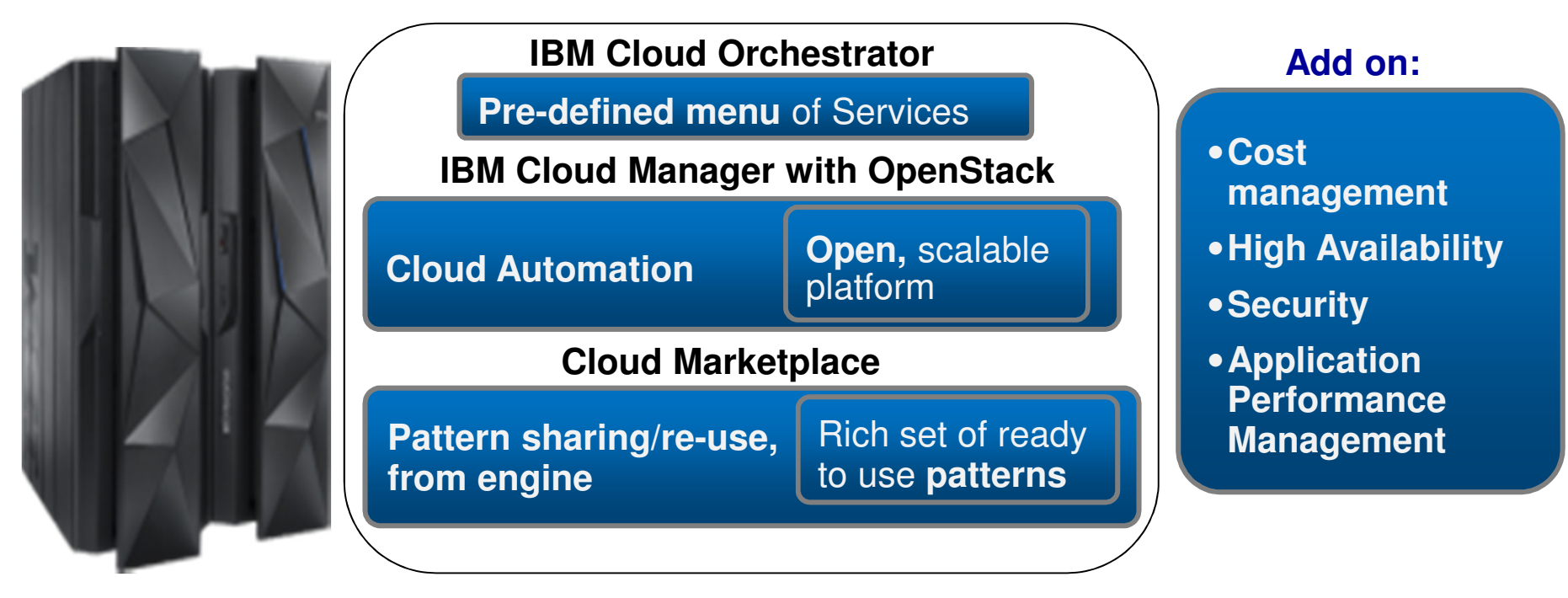

#### **Infrastructure Management**

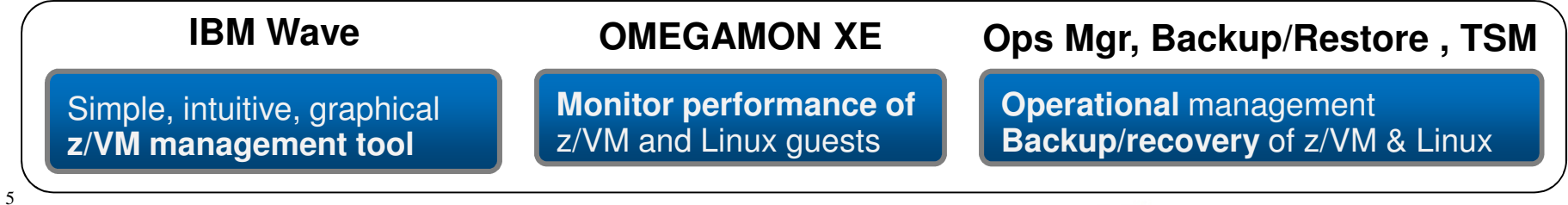

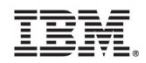

# **Complete Solution for Administration and Managementof z/VM and Linux on z Systems**

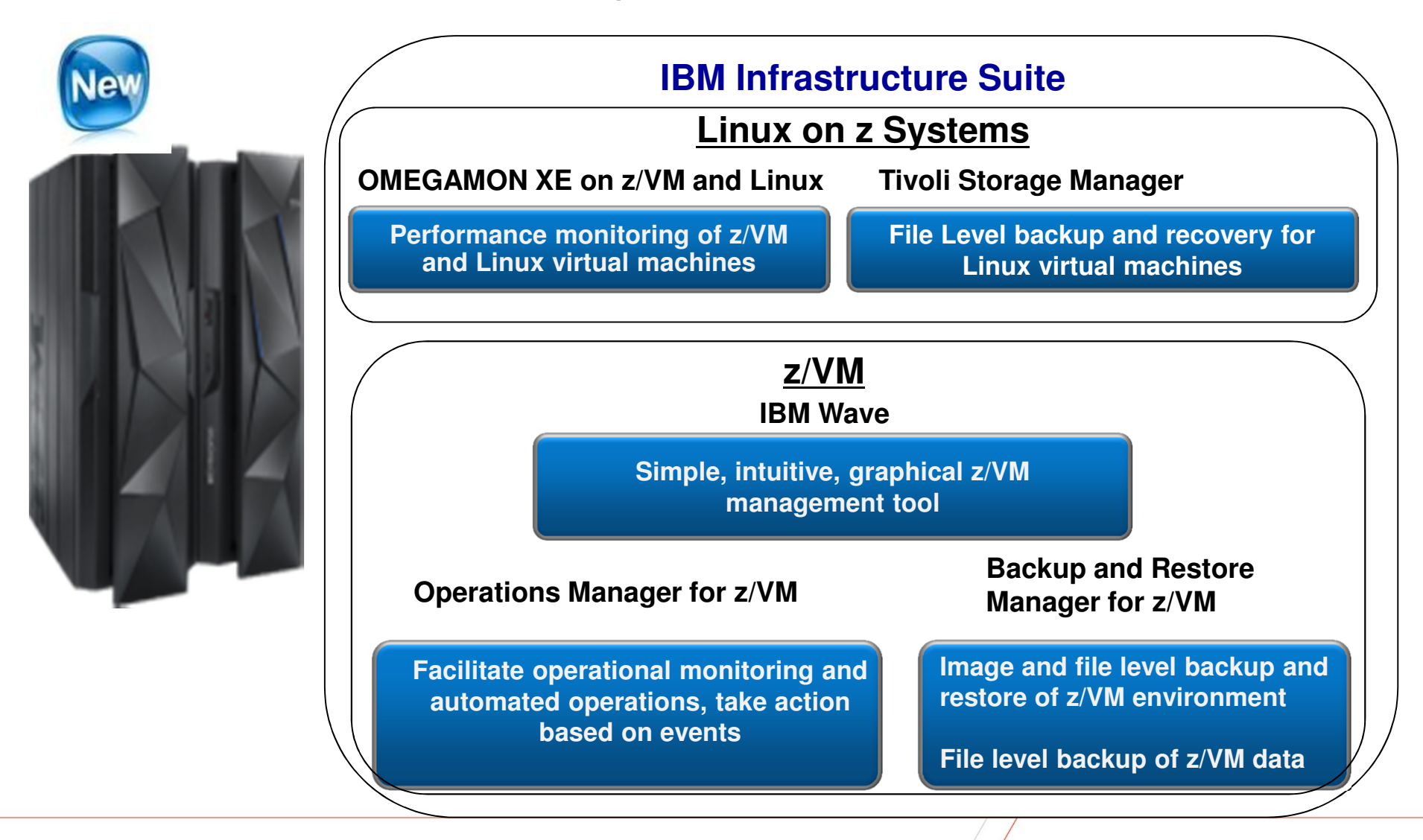

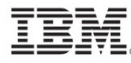

# **IISz Components**

**TEM** 

#### **IBM Wave for z/VM**

IBM Wave for z/VM (formerly CSL-WAVE) provides the graphical interface that simplifies and helps to automate the management of z/VM and Linux on System z virtual servers.

- **Allows delegation of administrative capabilities** to the appropriate teams
- **Simplifies and Automates** tasks
- **Provisions virtual resources**  (Guests, Network, Storage)
- **Supports advanced z/VM capabilities** such as Single System Image and Live Guest Relocation
- **Monitors and manages virtual servers and resources** from a single graphical interface

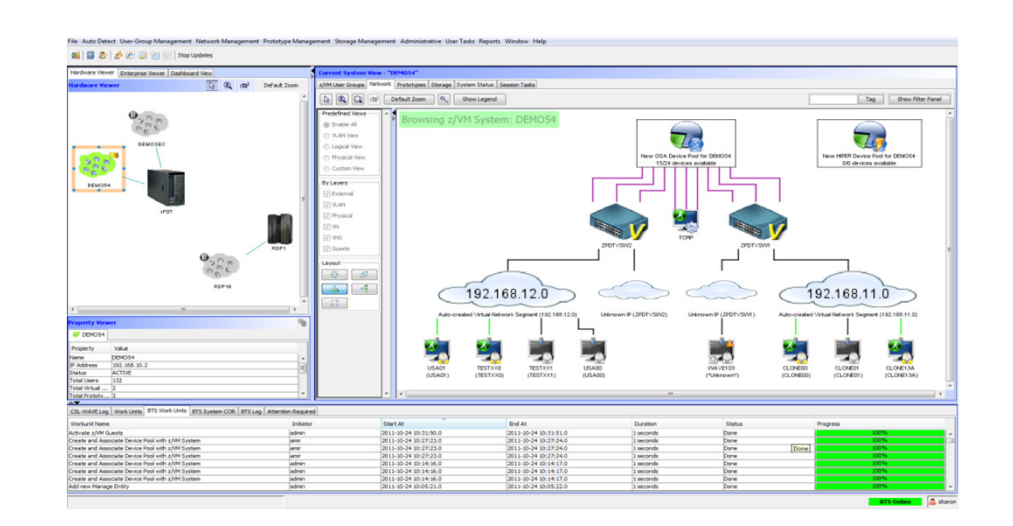

A simple, intuitive graphical tool providing management, provisioning, and automation for a z/VM environment, supporting Linux virtual

servers.

# **Single System Image and Live Guest Migration Example**

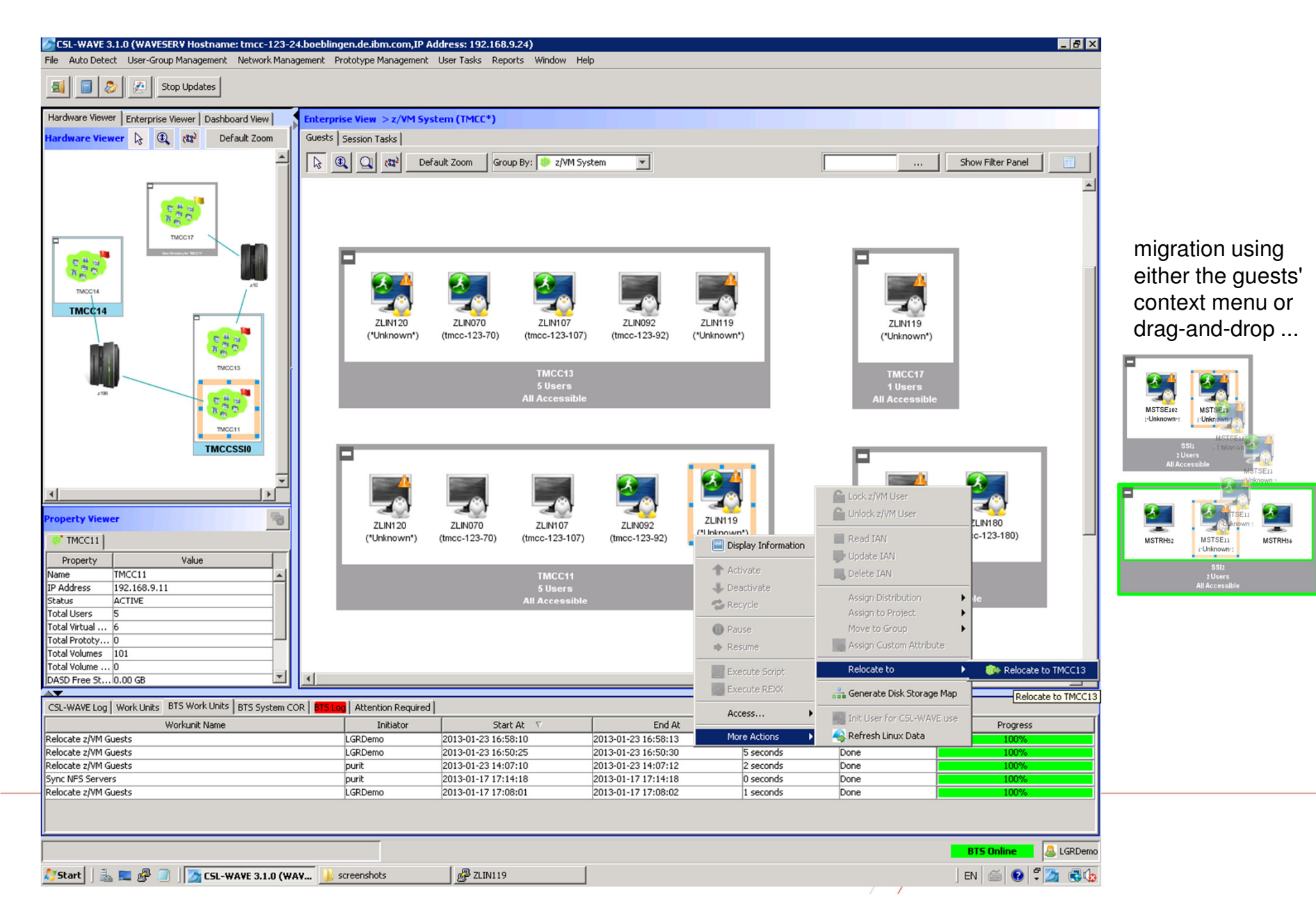

#### **Storage Screen Example – Volume Map**

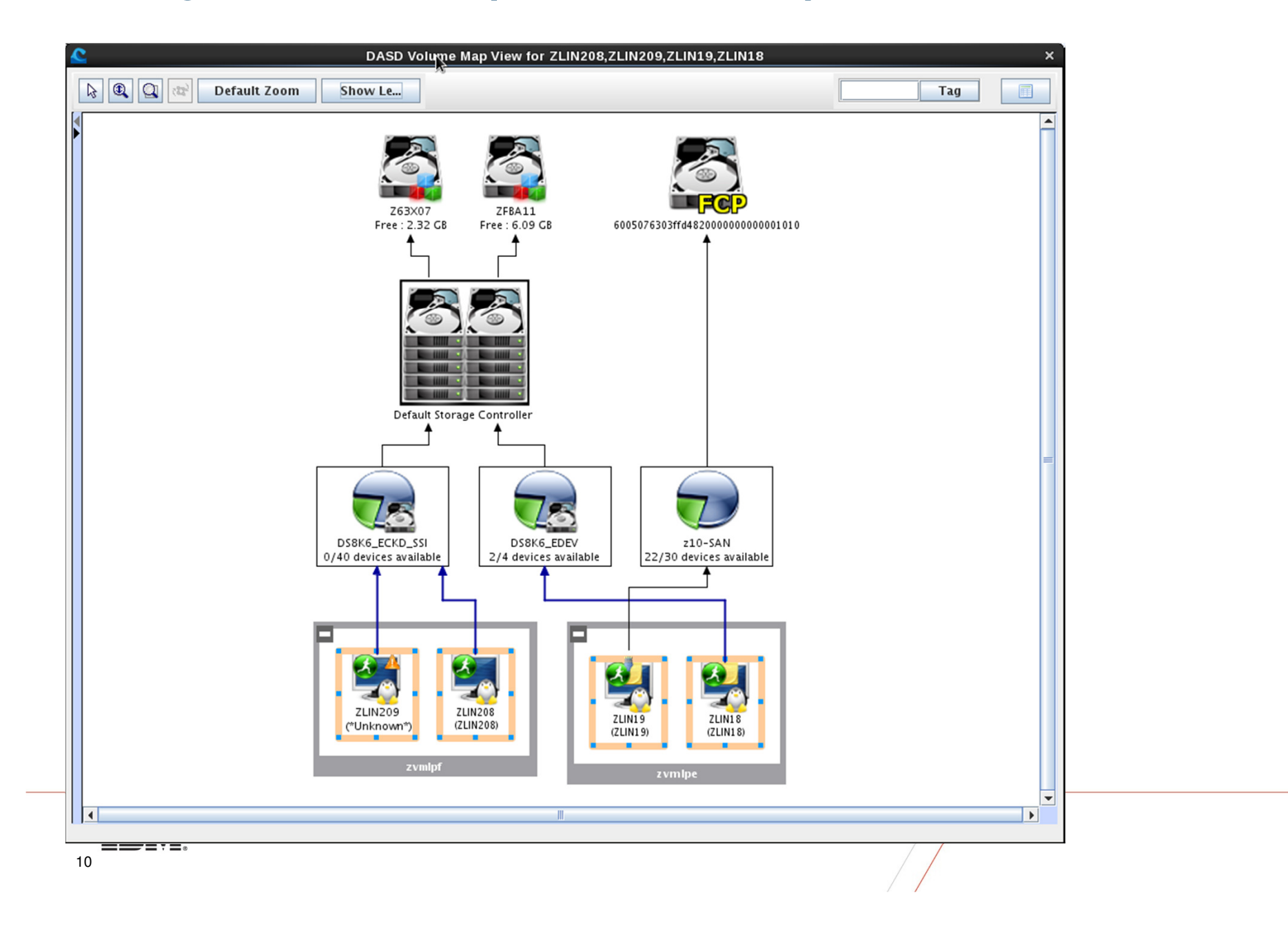

# **OMEGAMON XE on z/VM and Lin**ux

#### Bringing z/VM and Linux monitoring into the Enterprise View

#### **Enterprise-Ready**

#### **Cloud Monitoring**

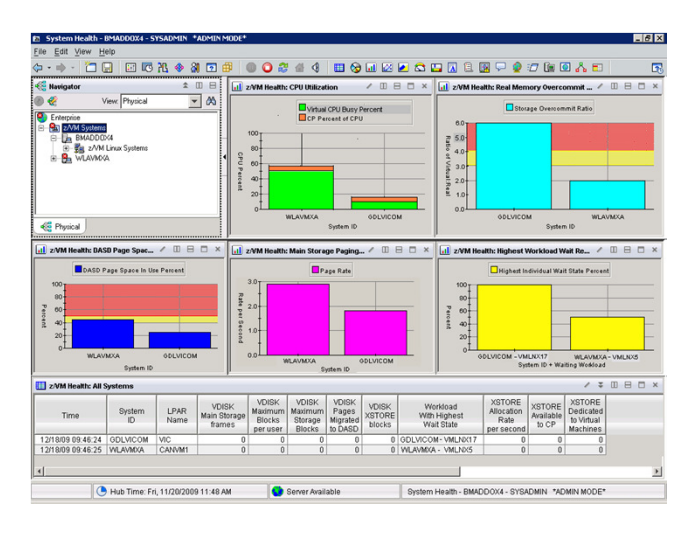

#### **Increased Performance & Availability**

- **Provides insight into the health and performance of** z/VM and Linux
	- K Rich collections of attributes monitor thresholds for z/VM and Linux best practices.
	- Reflex automation provides timely resolution and/or notification.
	- Lightweight visibility to the z/VM hypervisor, Linux OS, and Linux Log data in one tool.
	- $\blacksquare$  Deep integration with Cloud and Smarter Infrastructure Suite integrating z/VM and Linux data to the Enterprise view (Cross platform workflow management).
	- **Persistent Historical views allows management of** real and virtual resources across peak periods and downtimes for clear view of resource usage and constraints.

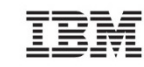

# **Operations Manager for z/VM**

#### **Operations Manager for z/VMIncrease productivity**Authorized users to view and interact with monitored<br>witual machines without logging anto them virtual machines without logging onto them> Multiple users view/interact with a virtual machine simultaneously**Improve system availability** - Monitor virtual machines and processes > Take automated actions based on console messages - Reduce problems due to operator error Service Virtual Machine being monitoredService Virtual Machine being monitoredConsole monitoringConsole monitoring Take action• View & interact with consoles View spool files•**Automation** $\triangleright$  Routine activities done more effectively with minimal operations staff minimal operations staff> Schedule tasks to occur on a regular basis Schedule tasksMonitor page and spool usageRespond to system events(user state changes)**Integration** - Fulfill take action requests from performance monitoring products (e.g. OMEGAMON XE on z/VM and Linux)Send alerts to email, central event management systems (e.g. Netcool) OMNIbus) etc. (e.g. Netcool\OMNIbus), etc.Idle monitor

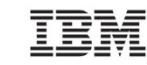

# **Operations Manager for z/VM andOMEGAMON XE on z/VM and Linux**

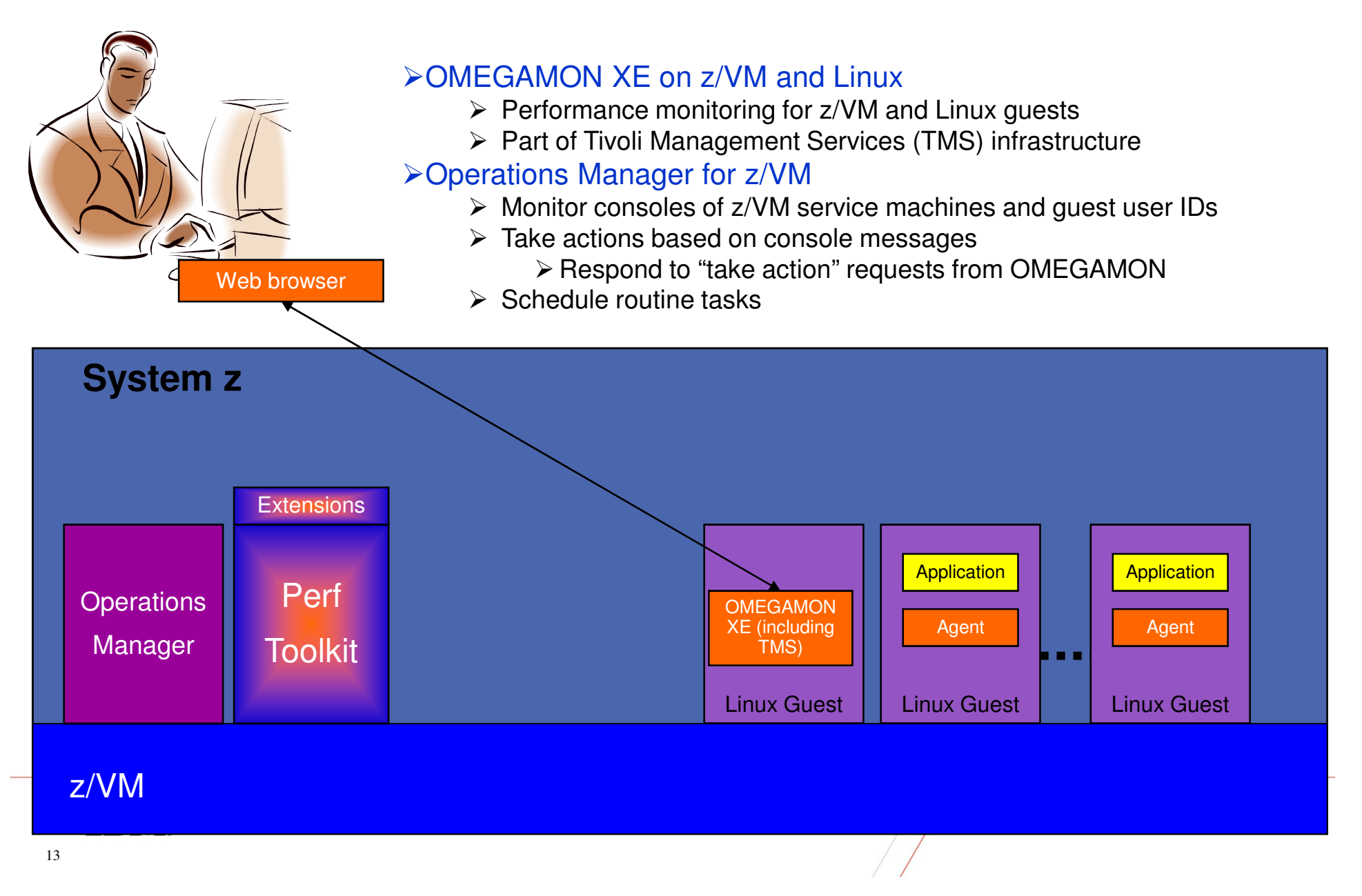

# **Tivoli Storage Manager Extended Edition**

# Cloud on System z workload backup and recovery

#### **Cloud Backup/Recovery**

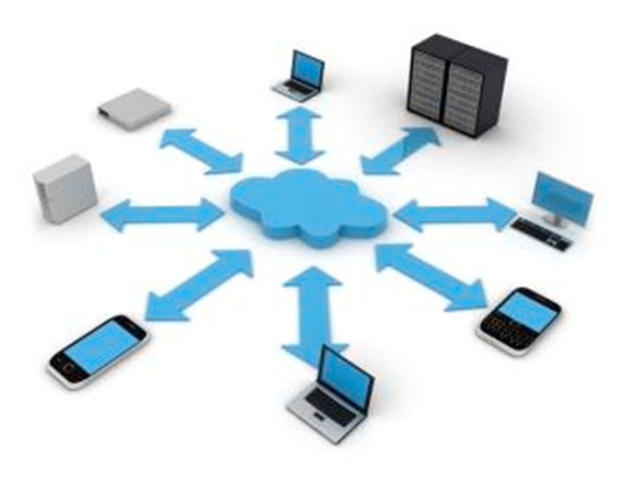

**Performance:** High-performance, scalable backups and restores that minimize network traffic .

**Disaster recovery:** Performs automated, scheduled asynchronous replication of backup data and metadata

**Flexibility:** Data protection and disaster recovery for more than 500 different disk, tape and virtual tape storage

**Scalability and reliability** Management of up to four billion data objects on single server architecture built on IBM DB2®

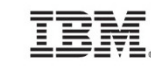

#### **Backup and Restore Manager for z/VM**

Using Backup and Restore Manager with Tivoli Storage Manager

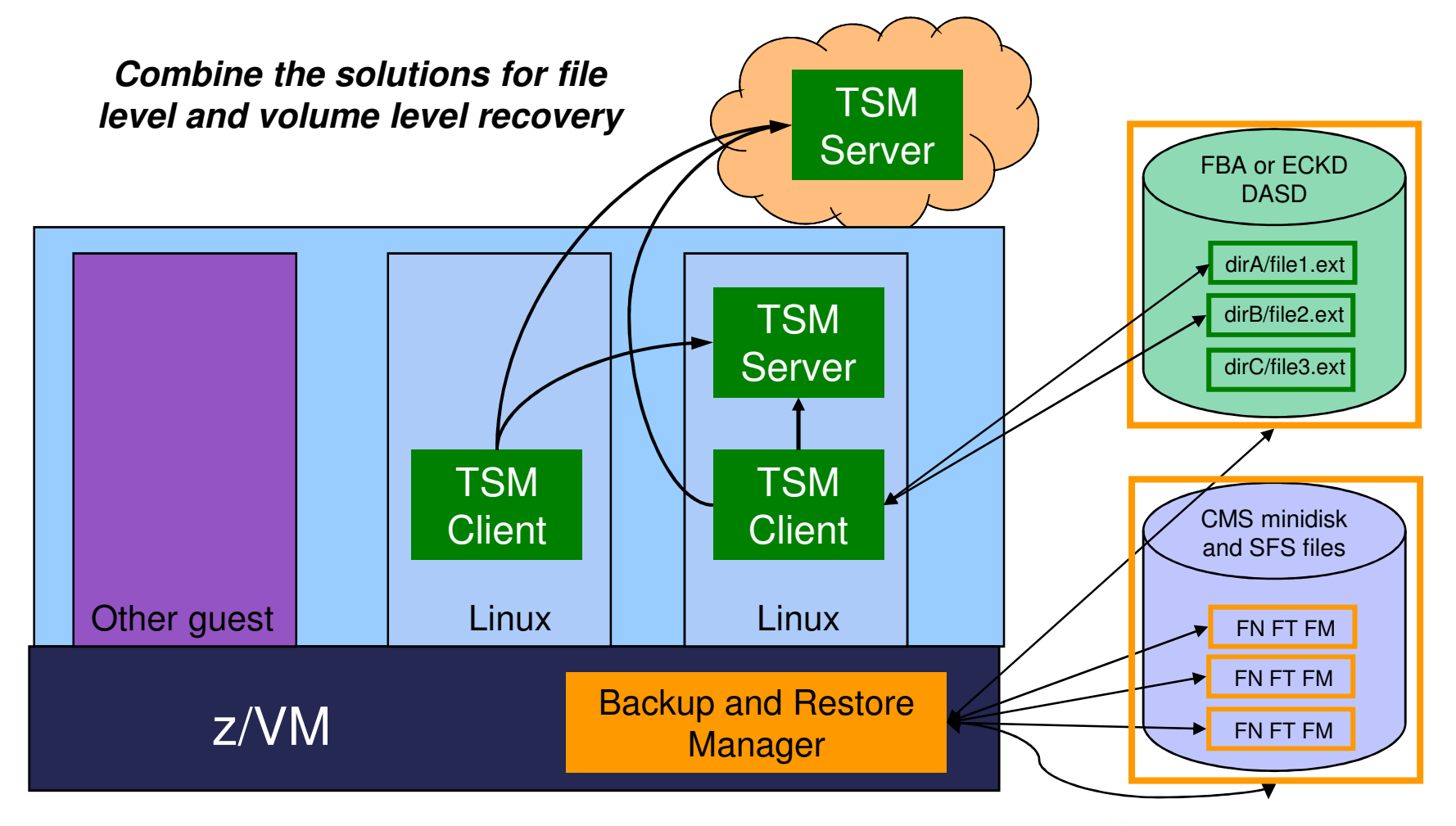

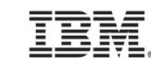

# **Recommended Practices – Backup & Recovery**

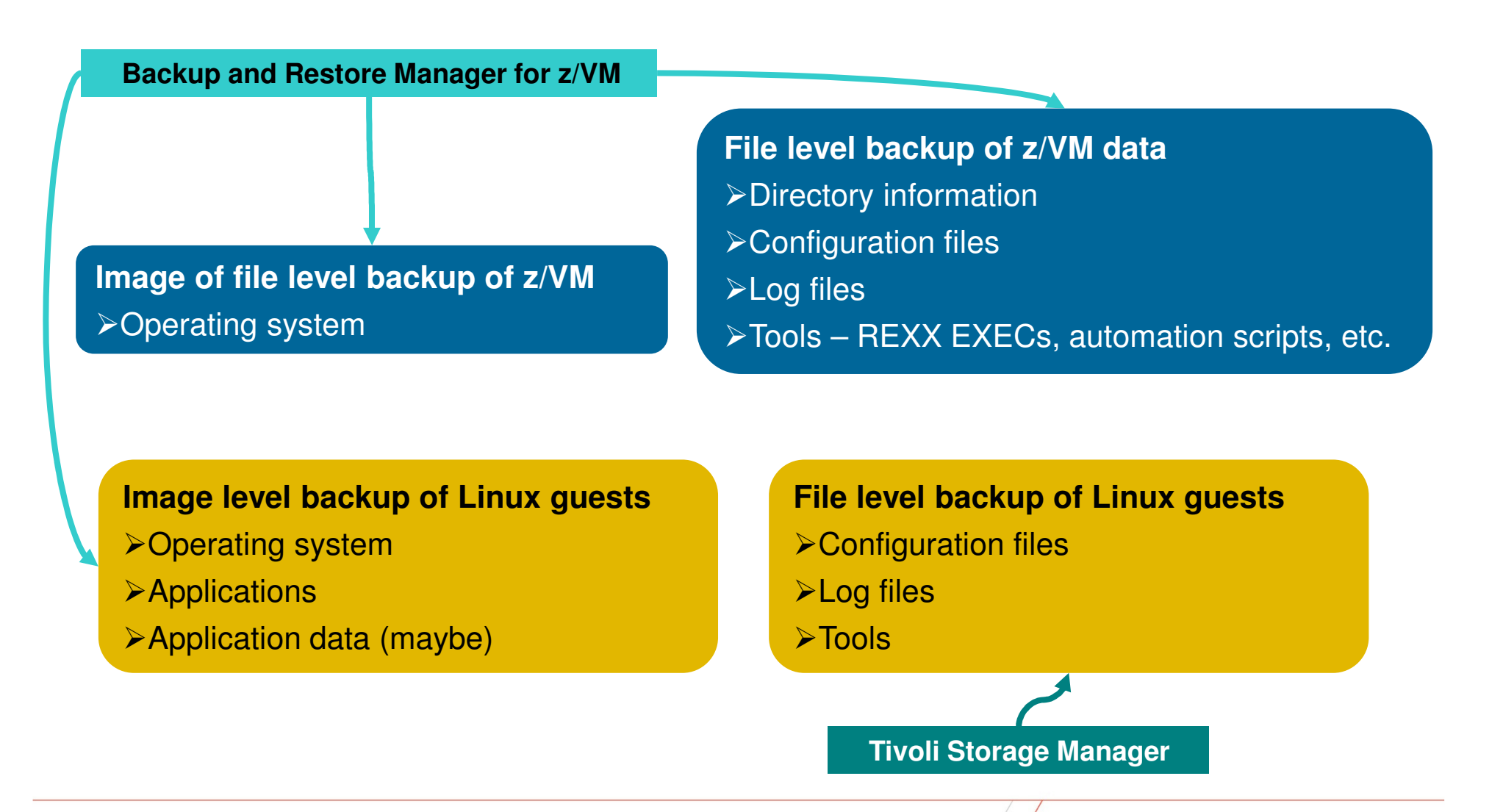

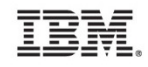

धन्यवाद

Russian

Спасибо

Hindi

Traditional Chinese

감사합니다

Korean

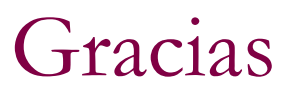

Spanish

Obrigado

Brazilian Portuguese

DankeGerman

French

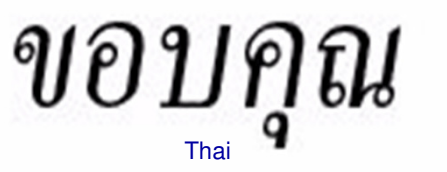

Japanese

ありがとうございました

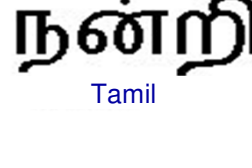

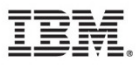

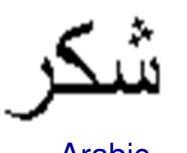

Arabic

Grazie

Italian

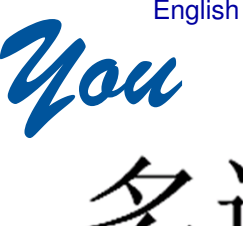

Thank

 $\overline{V}$   $\overline{V}$  Merci

Simplified Chinese